**Mathematical Laboratory**

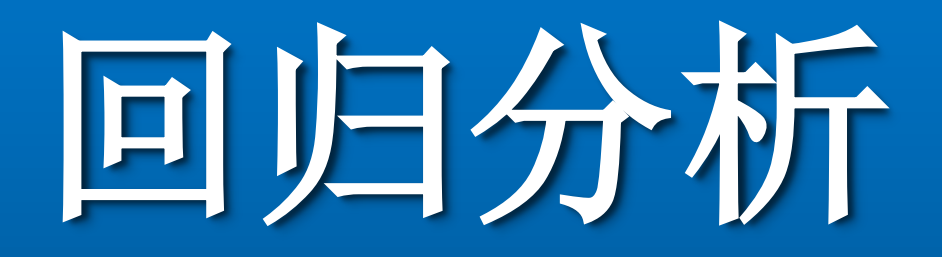

— 多元线性回归和matlab实现

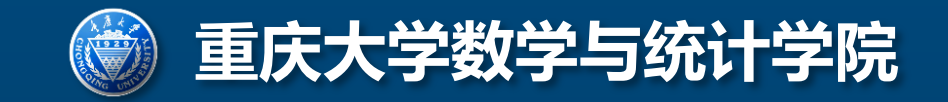

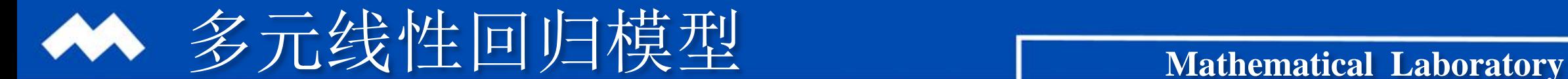

## 多个变量共同影响输出变量时,采用模型:

$$
y = \beta_0 + \beta_1 x_1 + \beta_2 x_2 + \dots + \beta_k x_k + \varepsilon
$$

$$
\begin{aligned}\n\mathbf{\hat{z}} \n\mathbf{\hat{y}} \n\mathbf{f} \n\mathbf{f}
$$

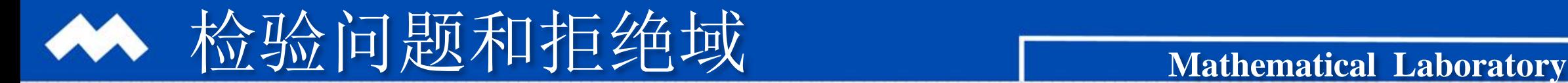

$$
y = \beta_0 + \beta_1 x_1 + \beta_2 x_2 + \dots + \beta_k x_k + \varepsilon
$$

线性关系成立时,具有性质: (1)  $\beta_i \neq 0$ ;  $H_0: \quad \beta_i = 0; \qquad H_1: \quad \beta_i \neq 0;$  $K = \{ | \beta_i | > C \}$ ;

## 单个参数的t检验。

### (2)残差服从正态分布。

#### 模型残差的F检验。

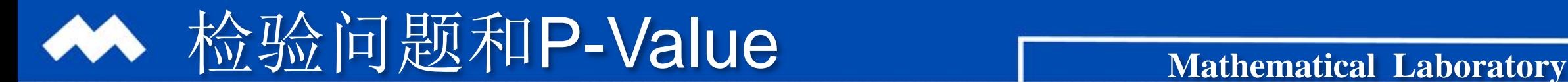

## 线性关系成立时,统计量服从特定的分布。 比统计量观测值更加异常的概率,称为p-value。

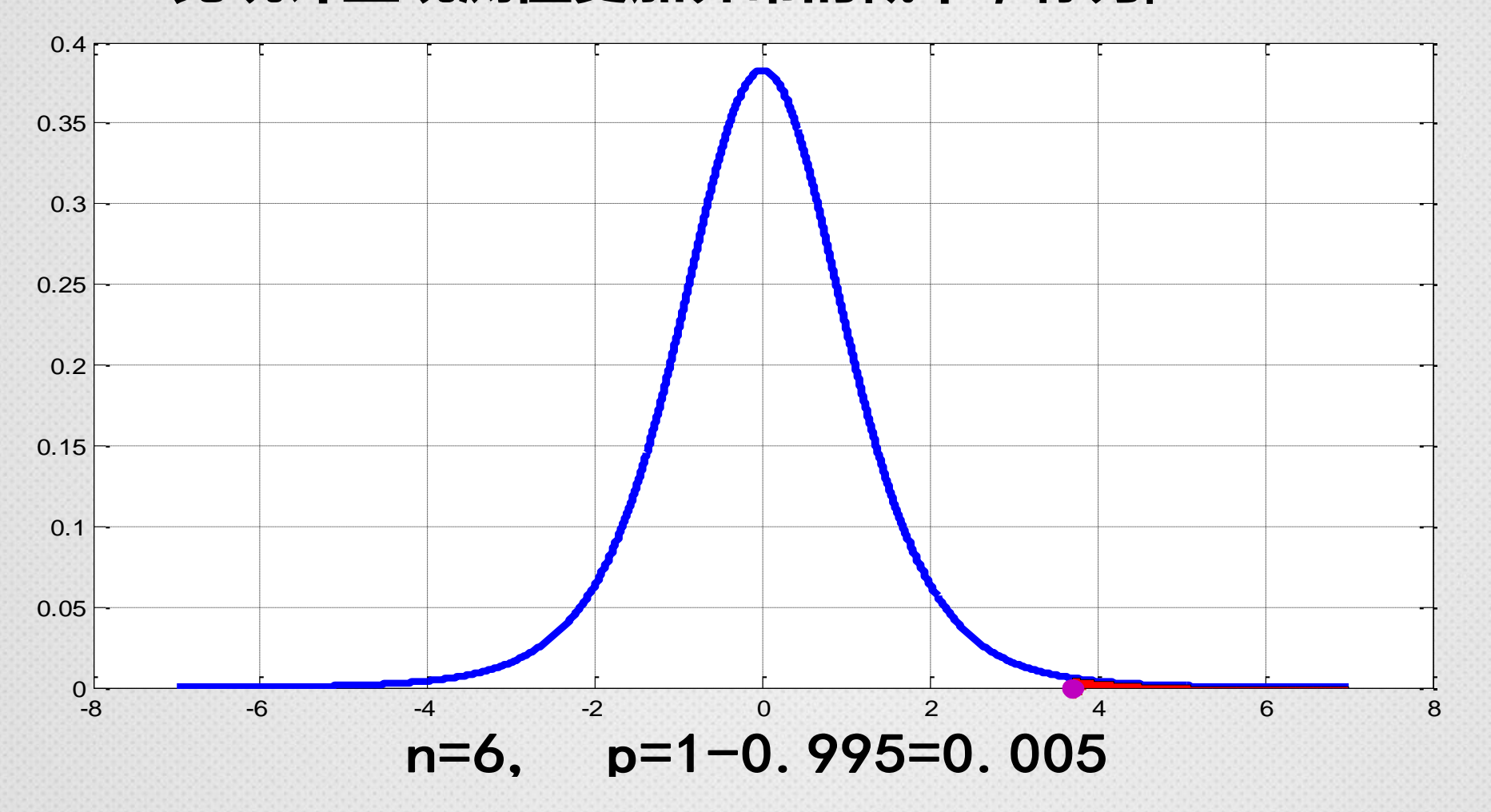

# **MatLab命令解读 Matlab**

## [b, bint, r, rint, stats] = regress(y, X)

b:回归系数估计值。

bint:回归系数95%区间估计,若区间中含有0, 则表示该系数和零没有显著的差异。

#### r:残差估计。

- rint:残差区间估计,若区间中不含有0,则表 示该次观测值为"异常点"。
- stats: 依次为R<sup>2</sup>, F-观测值, F- p-value, 和 扰动项方差估计值。

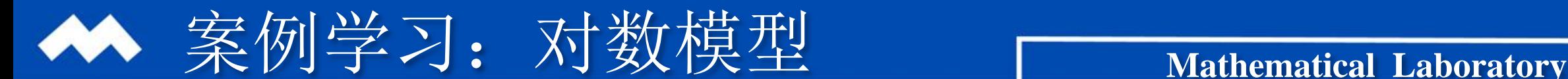

## 鸡肉的需求问题。

影响鸡肉需求量的潜在因素有:

可支配收入、鸡肉价格、猪肉价格、牛肉价格等。  $\log(y) = \beta_0 + \beta_1 \log(x_1) + \beta_2 \log(x_2)$  $+\beta_3 \log(x_3) + \beta_4 \log(x_4) + \varepsilon$ 0 1 1 2 2 莫型<br>9. 约潜在因素有:<br>肉价格、猪肉价格、牛肉价格<br>10g(x<sub>1</sub>)+β2log(x<sub>2</sub>)<br>23log(x<sub>3</sub>)+β2log(x<sub>2</sub>)<br>23log(x<sub>3</sub>)+β2log(x<sub>4</sub>)+ε<br>x<sub>1</sub> 可支配收入; x<sub>2</sub> 鸡肉价格<br>x<sub>3</sub> 猪肉价格; x4 牛肉价格<br>其中β 称为弹性系数。 log log log 2. 习: 对数模型<br><br>鸣肉的需求问题。<br>影响鸡肉需求量的潜在因素有:<br><br>T支配收入、鸡肉价格、猪肉价格、牛肉价格等。<br> $\log(y) = \beta_0 + \beta_1 \log(x_1) + \beta_2 \log(x_2)$ <br> $+ \beta_3 \log(x_3) + \beta_4 \log(x_4) + \varepsilon$ <br>,鸡肉需求量; x,可支配收入; x<sub>2</sub> 鸡肉价格;<br>x 3 猪肉价格; x 4 牛肉价格。<br>对数线性模型,其中 B; 称为弹性系数。 *y x x Mathematical*<br>.因素有:<br>,、猪肉价格、牛肉价格等。<br>x<sub>1</sub>) +  $\beta_2 \log(x_2)$ <br>x<sub>3</sub>) +  $\beta_4 \log(x_4)$  +  $\varepsilon$ <br>支配收入; x<sub>2</sub> 鸡肉价格;<br>肉价格; x<sub>4</sub> 牛肉价格。<br>3<sub>1</sub> 称为弹性系数。 模型<br>
bub 3.<br>
bub 3.<br>
bub 3.<br>
bub 3.<br>
bub 3.<br>
bub 4.<br>
comparison of the set of the set of the set of the set of the set of the set of the set of the set of the set of the set of the set of the set of the set of the set of 对数模型<br>需求问题。<br>需求量的潜在因素有:<br>2入、鸡肉价格、猪肉价格、牛肉价格等。<br>= $\beta_0 + \beta_1 \log(x_1) + \beta_2 \log(x_2)$ <br>+ $\beta_3 \log(x_3) + \beta_4 \log(x_4) + \varepsilon$ ;求量; x<sub>1</sub> 可支配收入; x<sub>2</sub> 鸡肉价格;<br>x<sub>3</sub> 猪肉价格; x<sub>4</sub> 牛肉价格。<br>\*模型,其中 β; 称为弹性系数。 纹模型<br>|同题。<br>|喜的潜在因素有:<br>|鸡肉价格、猪肉价格、牛肉价格等。<br>|+  $\beta_1 \log(x_1) + \beta_2 \log(x_2)$ <br>|+  $\beta_3 \log(x_3) + \beta_4 \log(x_4) + \varepsilon$ <br>|・ x、可支配收入; x2 鸡肉价格;<br>| x3 猪肉价格; | x4 牛肉价格。<br>|- x3 猪肉价格; | x4 牛肉价格。 []]。<br>]清在因素有:<br>|价格、猪肉价格、牛肉价材<br>|log(x<sub>1</sub>)+β2 log(x<sub>2</sub>)<br>|log(x<sub>3</sub>)+β<sub>4</sub> log(x<sub>4</sub>)+ε<br>|可支配收入;x<sub>2</sub> 鸡肉价材<br>|可支配收入;x<sub>2</sub> 鸡肉价材 [7]<br>[3]<br>]游在因素有:<br>]价格、猪肉价格、牛肉价格<br> $\log(x_1) + \beta_2 \log(x_2)$ <br> $\log(x_3) + \beta_4 \log(x_4) + \varepsilon$ <br>;可支配收入; x2 鸡肉价格<br>; 背肉价格; x4 牛肉价材<br>其中 β; 称为弹性系数。 学习: 对数模型<br><br>鸡肉的需求问题。<br>影响鸡肉需求量的潜在因素有:<br>可支配收入、鸡肉价格、猪肉价格、牛肉价格等。<br> $\log(y) = \beta_0 + \beta_1 \log(x_1) + \beta_2 \log(x_2)$ <br> $+ \beta_3 \log(x_1) + \beta_4 \log(x_4) + \varepsilon$ <br>y 鸡肉需求量; x<sub>1</sub> 可支配收入; x<sub>2</sub> 鸡肉价格;<br>x<sub>3</sub> 猪肉价格; x<sub>4</sub> 牛肉价格。<br><br>对数线性模型,其中 B<sub>1</sub> 称为弹性系数。 芦习: 对数模型<br>鸡肉的需求问题。<br>影响鸡肉需求量的潜在因素有:<br>可支配收入、鸡肉价格、猪肉价格、牛肉价格等。<br> $log(y) = \beta_0 + \beta_1 log(x_1) + \beta_2 log(x_2)$ <br> $+ \beta_3 log(x_1) + \beta_4 log(x_4) + \varepsilon$ <br>y 鸡肉需求量; x<sub>1</sub> 可支配收入; x<sub>2</sub> 鸡肉价格;<br>x<sub>3</sub> 猪肉价格; x<sub>4</sub> 牛肉价格。<br>对数线性模型,其中 β , 称为弹性系数。

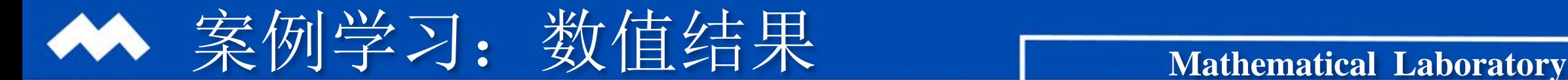

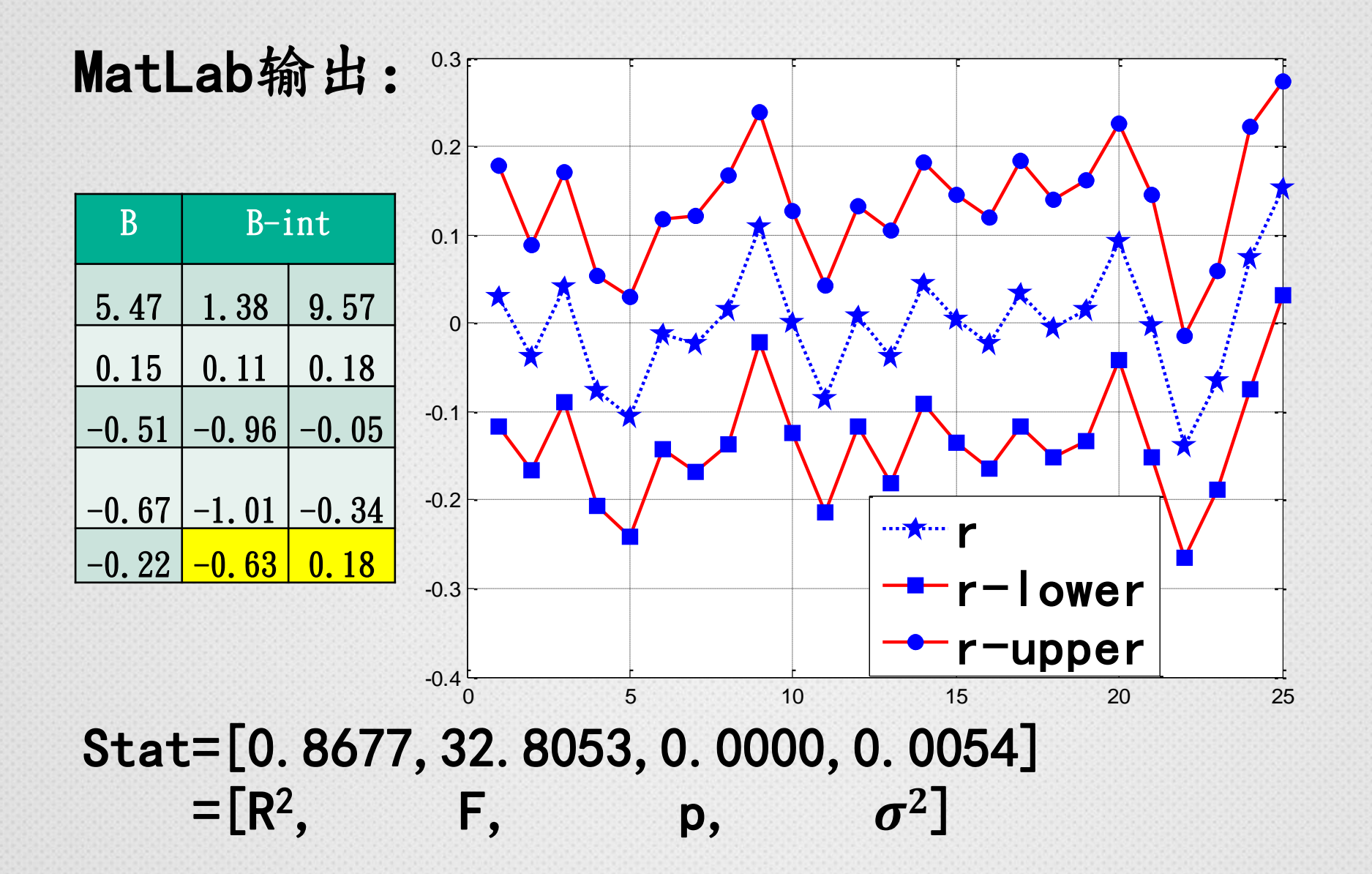

# **Thanks**

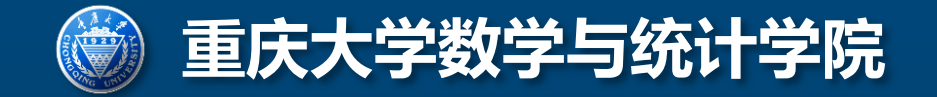